## **ATTACHMENT JV-2022**

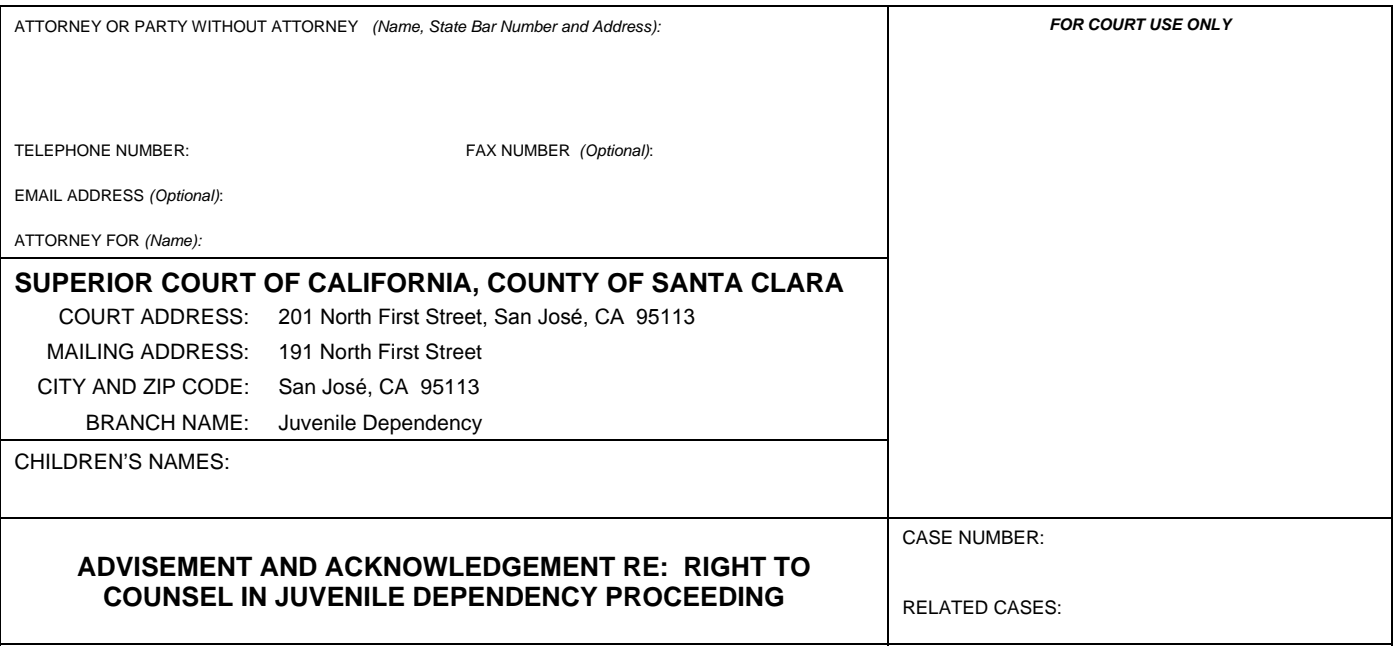

- 1. You have the right to be represented by an attorney in this case (W&I Section 316).
- 2. You may have a court-appointed attorney if you cannot or do not want to hire an attorney yourself.
- 3. If you choose to have a court-appointed attorney, you may later have to pay fees for that attorney's services, depending on your financial circumstances and your ability to pay.

## **IMPORTANT** – **PLEASE NOTE**

4. You also may have to pay fees for the services of the attorney who represents your children, depending on your financial circumstances and your ability to pay.

## **FINANCIAL DECLARATION**

- 5. Complete the attached Financial Declaration (JV-2020). The Financial Declaration will be used by the Court to determine your ability to pay for the representation of your minor children.
- 6. If you choose to have a court-appointed attorney, the Financial Declaration will also be used to assess your ability to pay for your own costs.
- 7. Failure to fill out the Financial Declaration does not prevent the Court from ordering that you pay attorneys fees.
- 8. I constructed a set of the set of the set of the set of the set of the set of the set of the set of the set of the set of the set of the set of the set of the set of the set of the set of the set of the set of the set o the Financial Declaration Packet.

Dated: **Dated: Dated: Date of Property**  $\sim$  **Date of Property 2008** 

Signature

**Reset Form**